## **THIRTY-NINTH ANNUAL GENERAL MEETING ("39th AGM") OF PELIKAN INTERNATIONAL CORPORATION BERHAD**

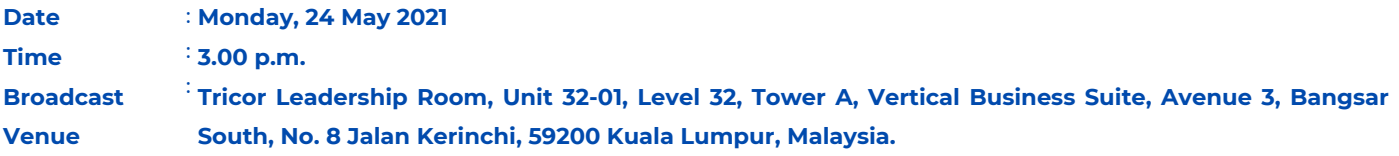

### Precautionary Measures against the Coronavirus Disease 2019 ("COVID-19")

- The Securities Commission Malaysia ("SC") had, on 13 January 2021, announced that capital market entities supervised, licensed or registered by the SC shall operate in accordance with the applicable Standard Operating Procedures ("SOPs") issued by the authorities during the Emergency Ordinance and various forms of Movement Control Order ("MCO"). The SC had, on 12 January 2021, issued a revised Guidance Note on the Conduct of General Meetings for Listed Issuers ("SC Guidance Note") which states that only fully virtual meetings will be allowed during MCO and Conditional MCO, subject to the requirements under the prevailing and applicable SOPs.
- In line with the Government's directive and SC Guidance Note to curb the spread of the COVID-19, the Company will conduct the 39th AGM on a virtual basis through live streaming and online remote voting via Remote Participation and Voting ("RPV") facilities which are available on Tricor Investor & Issuing House Services Sdn. Bhd.'s ("Tricor") TIIH Online website at [https://tiih.online](https://tiih.online/).
- The venue of the 39th AGM is strictly for the purpose of complying with Section 327(2) of the Companies Act 2016 which requires the Chairman of the Meeting to be present at the main venue of the Meeting. No members/proxy(ies) from the public will be physically present at the Broadcast Venue on the day of the Meeting.
- We strongly encourage you to attend the 39th AGM via the RPV facilities. You may also consider appointing the Chairman of the Meeting as your proxy to attend and vote on your behalf at the 39th AGM.
- Due to the constant evolving of COVID-19 situation in Malaysia, we may be required to change the arrangements of our 39th AGM at a short notice. Kindly check the Company's website or announcements for the latest updates on the status of the 39th AGM.
- The Company will continue to observe the guidelines issued by the Ministry of Health and will take all relevant precautionary measures as advised.

### RPV facilities

- The RPV facilities are available on Tricor's TIIH Online website at [https://tiih.online](https://tiih.online/).
- Members are to attend, speak (including posing questions to the Board in the form of real time submission of typed texts) and vote (collectively, "participate") remotely at the 39th AGM using RPV facilities provided by Tricor.
- Kindly refer to the procedures for RPV facilities as set out below for the requirements and procedures.

### Procedures to Remote Participation and Voting via RPV facilities

• Please read and follow the procedures below to engage in remote participation through live streaming and online remote voting at the 39th AGM using the RPV facilities:

## Before the 39th AGM Day

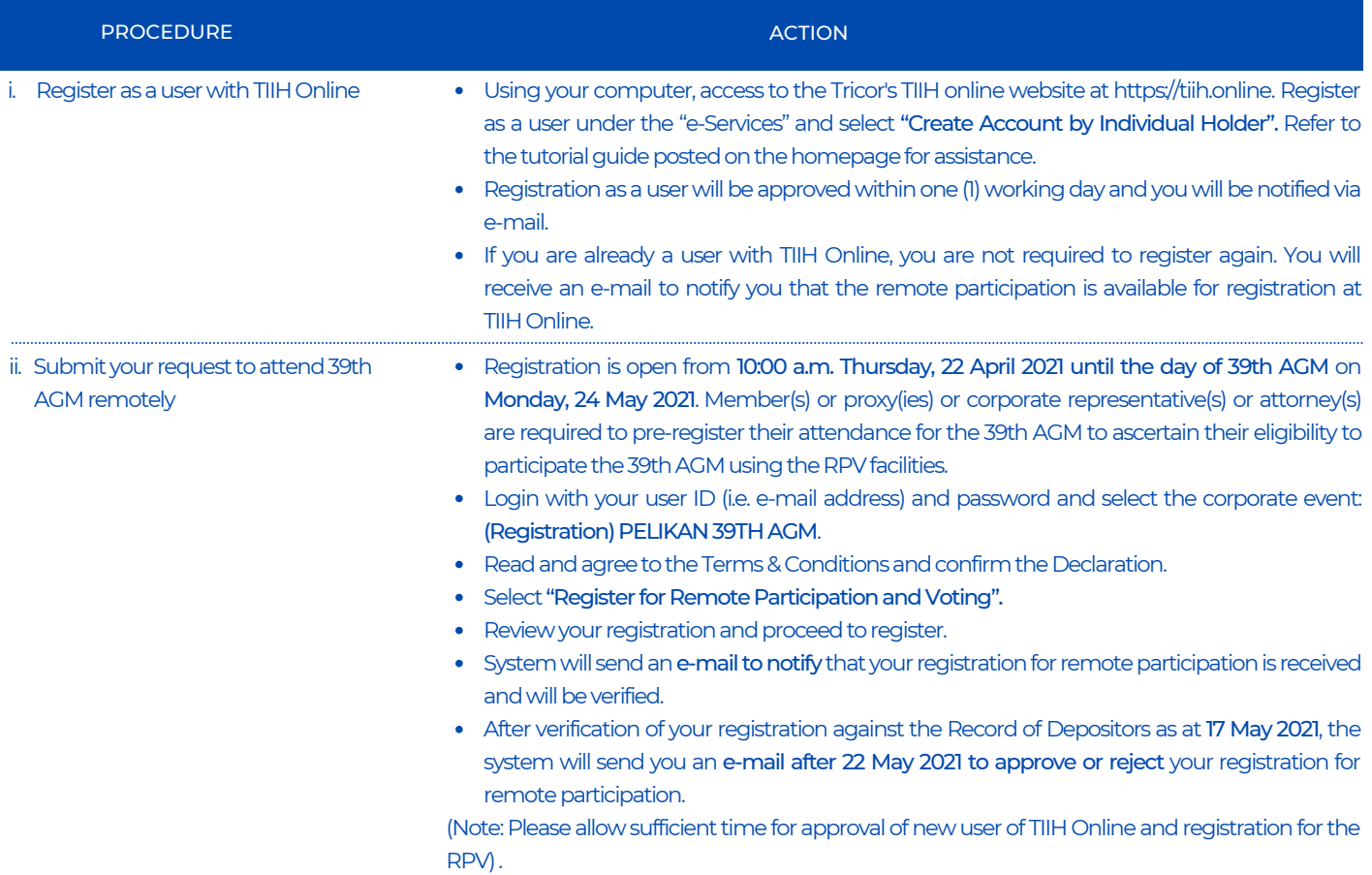

## On the 39th AGM Day

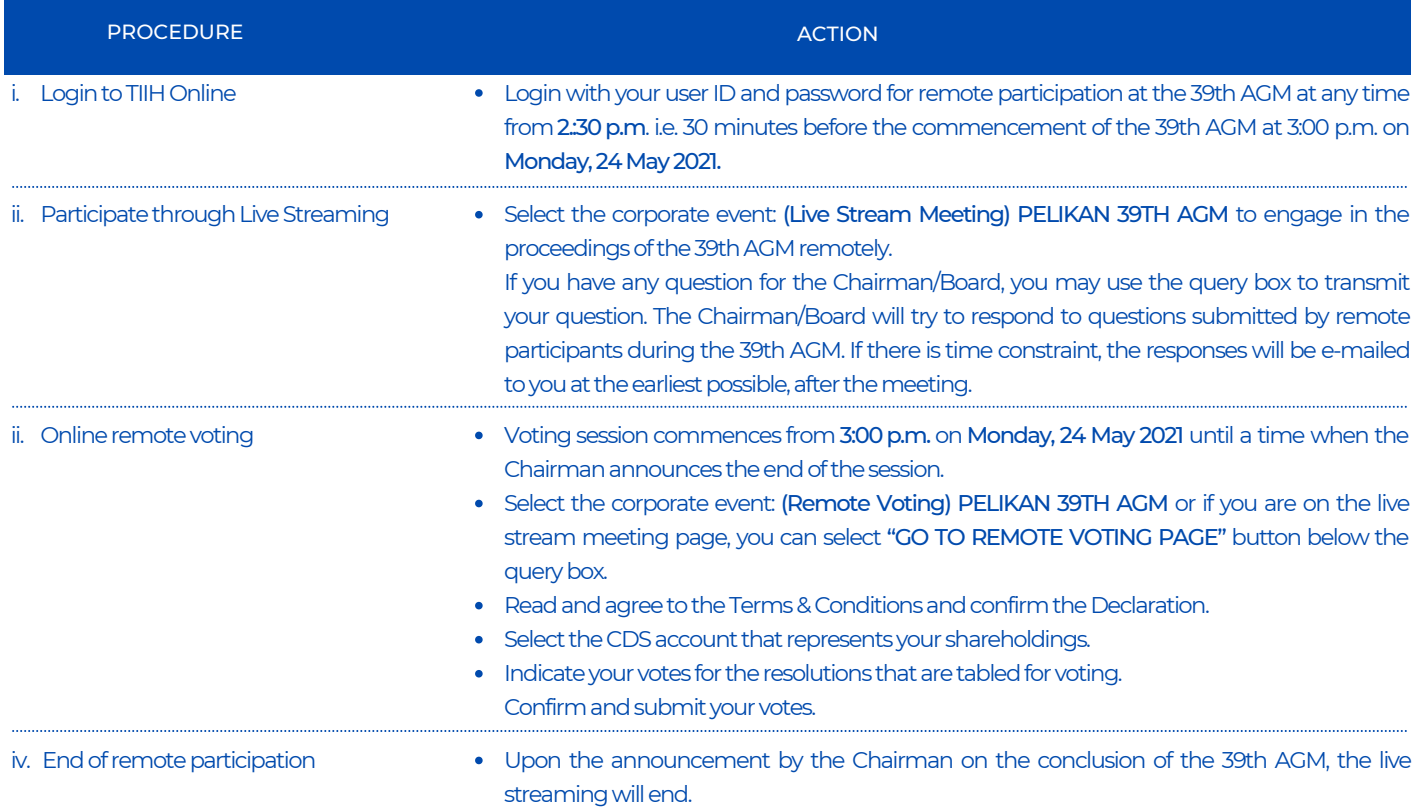

## Note to users of the RPV facilities:

- 1. Should your registration for RPV be approved, we will make available to you the rights to join the live stream meeting and to vote remotely. Your login to TIIH Online on the day of meeting will indicate your presence at the virtual meeting.
- 2. The quality of your connection to the live broadcast is dependent on the bandwidth and stability of the internet at your location and the device you use.
- In the event you encounter any issues with logging-in, connection to the live stream meeting or online voting on the 3. meeting day, kindly call Tricor Help Line at 011-40805616/011-40803168/011-40803169/011-40803170 for assistance or email to [tiih.online@my.tricorglobal.com](mailto:tiih.online@my.tricorglobal.com) for assistance.

## Entitlement to Participate and Appointment of Proxy

- Only members whose names appear on the Record of Depositors as at 17 May 2021 shall be eligible to attend, speak and vote at the 39th AGM or appoint a proxy(ies) and/or the Chairman of the Meeting to attend and vote on his/her behalf.
- In view that the 39th AGM will be conducted on a virtual basis, a member can appoint the Chairman of the Meeting as his/her proxy and indicate the voting instruction in the Form of Proxy.
- If you wish to participate in the 39th AGM yourself, please do not submit any Form of Proxy for the 39th AGM. You will not be allowed to participate in the 39th AGM together with a proxy appointed by you.
- Accordingly, form of proxy and/or documents relating to the appointment of proxy/corporate representative/attorney for the 39th AGM whether in hard copy or by electronic means shall be deposited or submitted in the following manner not later than Saturday, 22 May 2021 at 3.00 p.m:
	- (i) In hard copy:
		- (a) By hand or post to the office of the Share Registrar, Tricor Investor & Issuing House Services Sdn. Bhd. at Unit 32-01, Level 32, Tower A, Vertical Business Suite, Avenue 3, Bangsar South, No. 8, Jalan Kerinchi, 59200 Kuala Lumpur or its Customer Service Centre at Unit G-3, Ground Floor, Vertical Podium, Avenue 3, Bangsar South, No. 8, Jalan Kerinchi, 59200 Kuala Lumpur;
		- (b) By fax at 03-2783 9222 or e-mail to [is.enquiry@my.tricorglobal.com](mailto:is.enquiry@my.tricorglobal.com)

## (ii) By electronic form:

All members can have the option to submit proxy forms electronically via TIIH Online website and the steps to submit are summarised below:

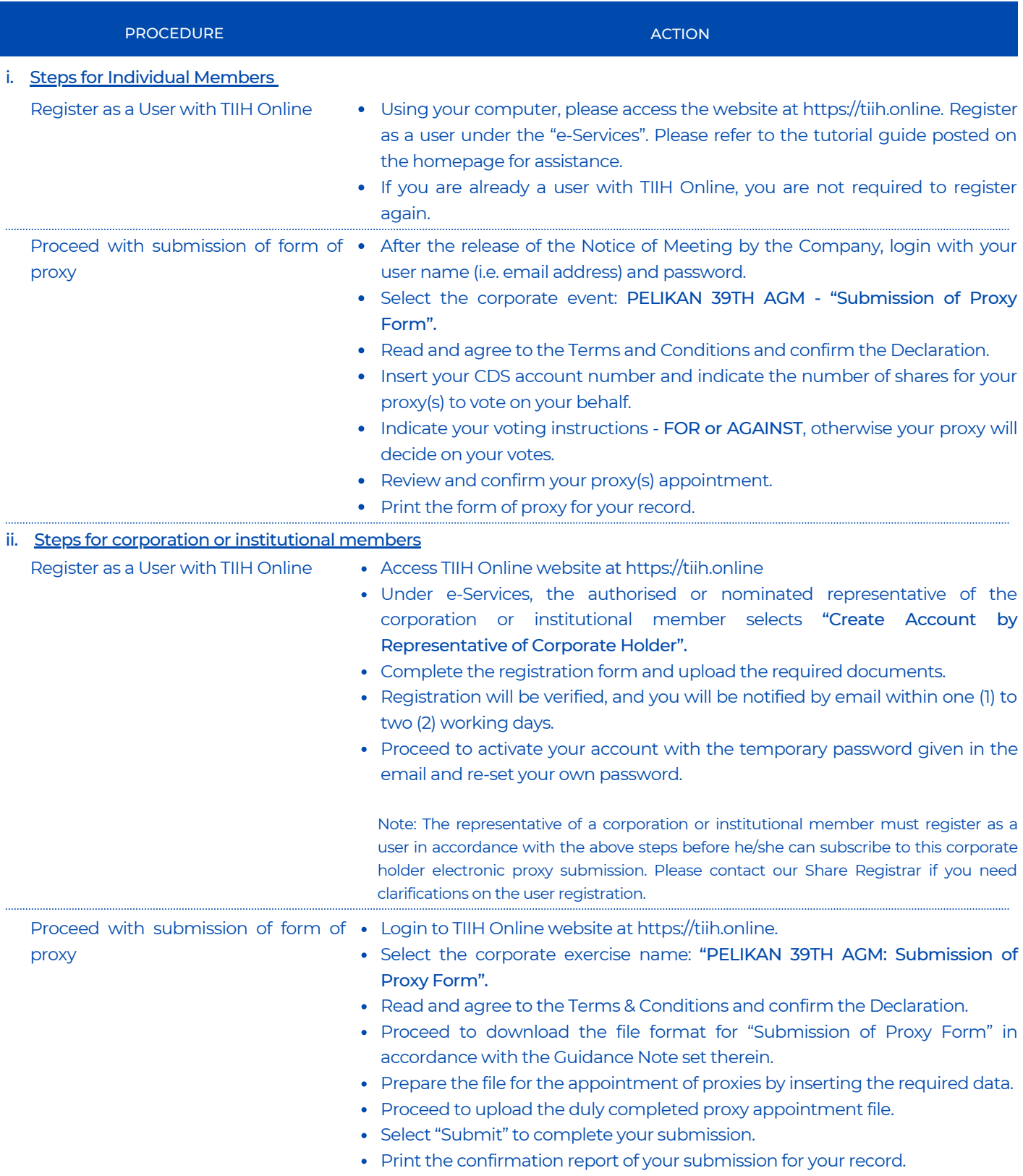

### Voting at Meeting

- The voting at the 39th AGM will be conducted on a poll pursuant to Paragraph 8.29A of the Main Market Listing Requirements of Bursa Malaysia Securities Berhad ("Bursa Malaysia Securities"). The Company has appointed Tricor to conduct the poll voting electronically ("e-voting") via Tricor e-Vote application ("Tricor e-Vote App") and ONG BOON BAH & CO as Independent Scrutineers to verify the poll results.
- Members can proceed to vote on the resolutions before the end of the voting session which will be announced by the Chairman of the Meeting and submit your votes at any time from the commencement of the 39th AGM at 3:00 p.m. Kindly refer to the "Procedures to Remote Participation and Voting via RPV Facilities" provided above for guidance on how to vote remotely via TIIH Online.

### Results of the voting

The resolutions proposed at the 39th AGM and the results of the voting will be announced at the 39th AGM and subsequently via an announcement made by the Company through Bursa Malaysia Securities website at www.bursamalaysia.com.

#### No Breakfast/Lunch Pack, Door Gift or Food Voucher

There will be no distribution of breakfast/lunch packs, door gifts or food vouchers during the 39th AGM since the meeting is being conducted on a virtual basis.

### Pre-Meeting Submission of Questions to the Board of Directors

The Board recognises that the 39th AGM is a valuable opportunity for the Board to engage with members. In order to enhance the efficiency of the proceedings of the 39th AGM, members may in advance, before the 39th AGM, submit questions to the Board of Directors via Tricor's TIIH Online website at https://tiih.online, by selecting "e-Services" to login, post your questions and submit it electronically no later than Saturday, 22 May 2021. The Board of Directors will endeavor to address the questions received at the 39th AGM.

#### Annual Report

- The Annual Report is available on the Company's website at [https://www.pelikan.com/picb/Pulsar/en\\_MY\\_PICB.CMS.](https://www.pelikan.com/picb/Pulsar/en_MY_PICB.CMS.displayCMS.56525./annual-report) [displayCMS.56525./annual-report.](https://www.pelikan.com/picb/Pulsar/en_MY_PICB.CMS.displayCMS.56525./annual-report) and Bursa Malaysia Securities website at www.bursamalaysia.com under Company's announcements.
- You may request for a printed copy of the Annual Report at https://tiih.online by selecting "Request for Annual Report" under the "Investor Services".
- Kindly consider the environment before you decide to request for the printed copy of the Annual Report. The environmental concerns like global warming, deforestation, climate change and many more affect every human, animal and nation on this planet.

#### Recording Or Photography

• Strictly NO unauthorised recording or photography of the proceedings of the 39th AGM is allowed.

### Enquiry

If you have any enquiry prior to the meeting, please call our Share Registrar, Tricor at +603-2783 9299 during office hours on Monday to Friday from 8:30 a.m. to 5:30 p.m. (except on public holiday).